#### Javascript: Boolean Expressions

### Boolean Logic

- Write conditional logic using boolean operators
- List all of the falsey values in JavaScript
- Use if/else and switch statements to include conditional logic in your JavaScript code
- Explain the difference between == and === in JavaScript
- Convert between data types explicitly in JavaScript

# Conditional Logic

- An essential part of writing programs is being able to execute code that depends on certain conditions. For example:
  - You want the navigation bar on your website to look different based on whether or not someone is logged in
  - If someone enters their password incorrectly, you want to let them know; otherwise, you want to log them in
  - You're building a tic-tac-toe game, and want to know whether it's X's turn or O's turn
  - You're building a social network and want to keep person A from seeing person B's profile unless the two of them are friends

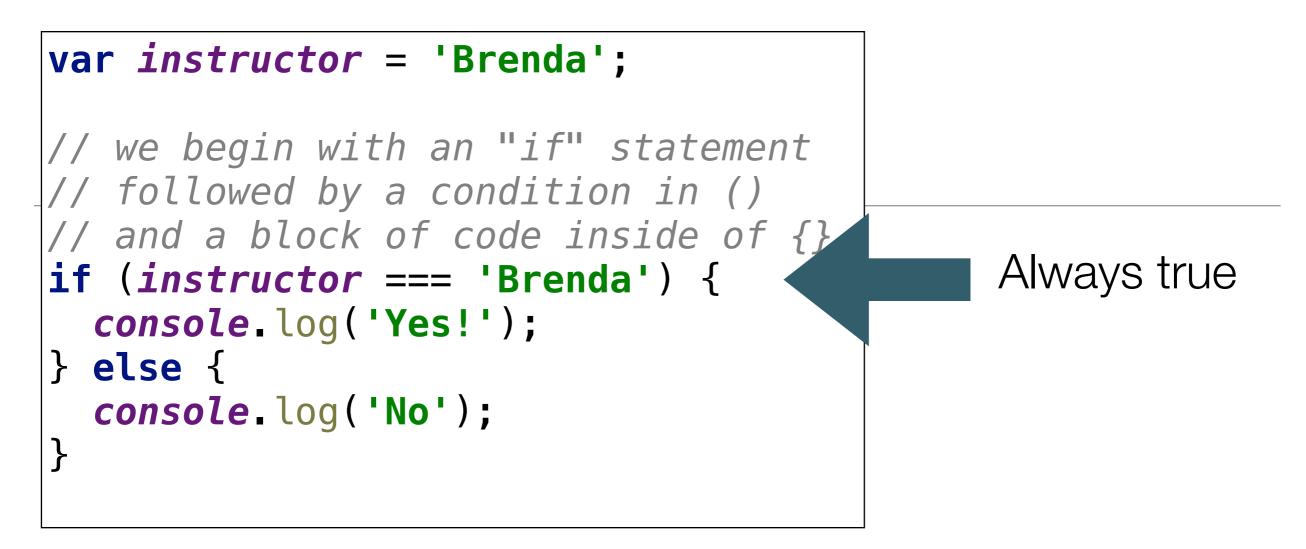

- Notice that we used a === instead of =.
- Anytime that we use more than one equals operator (we can either use == or ===) we are doing a comparison (comparing values).
- When we use a single equals operator =, we are doing an assignment (setting a variable equal to some value).

```
var favoriteFood = prompt('What\'s your favorite food?');
if (favoriteFood === 'pizza') {
   console.log('Woah! My favorite food is pizza too!');
} else {
   console.log('That\'s cool. My favorite food is pizza.');
}
```

 In this version, the boolean expression will be true/false depending on the value entered in 'prompt'

#### Difference between "==" and "==="

- Two different operators for comparison: the double and triple equals.
- Both operators check whether the two things being compared have the same value, but there's one important difference.
  - == allows for **type coercion** of the values,
  - === does not.
- To understand the difference between these operators, we first need to understand what is meant by *type coercion*.

### Type Coercion 1

- Add a number and a string.
- In a lot of programming languages, this would throw an error, but JavaScript is more accommodating

```
5 + 'hi'; // '5hi'
```

- It evaluates the expression 5 + "hi" by first coercing 5 into a string, and then interpreting the "+" operator as string concatenation.
- So it combines the string "5" with the string "hi" into the string "5hi"

# Type Coercion 2

- JavaScript expects the values inside of parentheses that come after the keyword if to be booleans.
- If you pass in a value which is not a boolean, JavaScript will coerce the value to a boolean according to the rules for *truthy/falsey* values (more on this later)

```
if ('foo') {
   console.log('this will show up!');
}
if (null) {
   console.log('this won\'t show up!');
}
```

### Type Coercion 3

- A very common way to coerce a stringified number back into a number.
- By prefacing the string with the plus sign, JavaScript will perform a coercion on the value and convert it from a string value to a number value.

+'304'; // 304

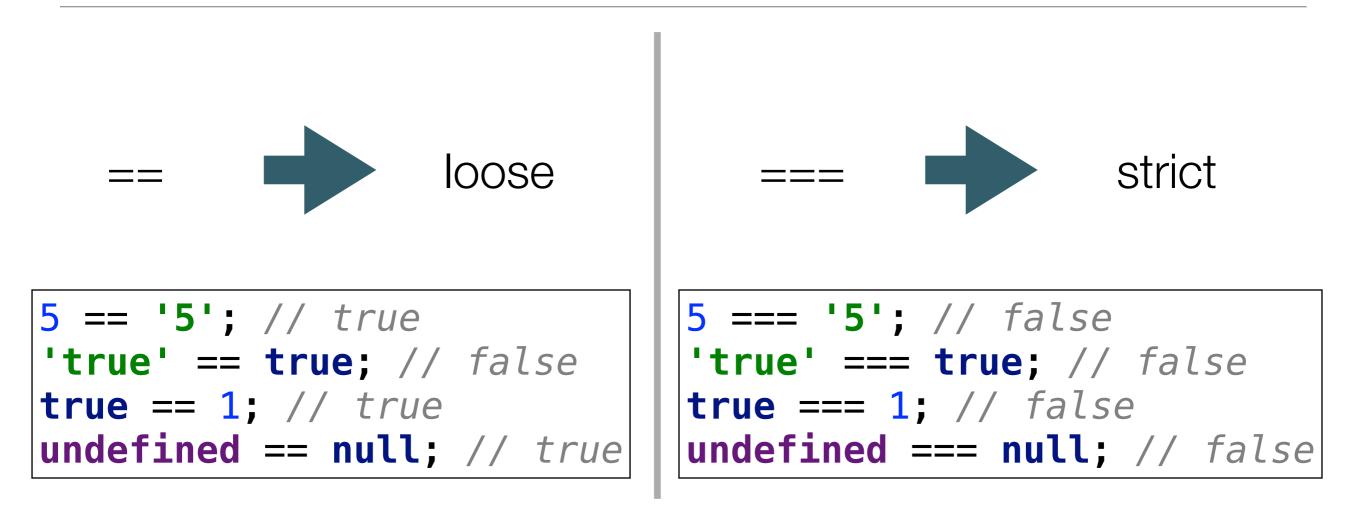

- == allows for coercion while === doesn't.
- If you don't want to have to think about coercion in your comparisons, stick to ===.

```
var x = 4;
if (x <= 5) {
    console.log('x is less than or equal to five!');
} else {
    console.log('x is not less than or equal to five!');
}
```

Comparison Operators

| Operator | Description                       |  |  |
|----------|-----------------------------------|--|--|
| ==       | equal to                          |  |  |
| ===      | equal value and equal type        |  |  |
| !=       | not equal                         |  |  |
| !==      | not equal value or not equal type |  |  |
| >        | greater than                      |  |  |
| <        | less than                         |  |  |
| >=       | greater than or equal to          |  |  |
| <=       | less than or equal to             |  |  |
| ?        | ternary operator                  |  |  |

#### Falsey Values

- Some values (aside from false) are actually false as well, when they're used in a context where JavaScript expects a boolean value
- Even if they do not have a "value" of false, these values will be translated (or "coerced") to false when evaluated in a boolean expression.

6 Falsey Values in Javascript

| 0                        |        |     |     |   |         |
|--------------------------|--------|-----|-----|---|---------|
| null<br>undefir<br>false | ned    |     |     |   |         |
|                          | (short | for | not | а | number) |

# Logical Operators

| Operator | Description | Example                     |
|----------|-------------|-----------------------------|
| &&       | and         | (x < 10 && y > 1) is true   |
| П        | or          | (x == 5    y == 5) is false |
| 1        | not         | !(x == y) is true           |

- Sometimes you may have more than two conditions to check.
- In this case, you can chain together multiple conditions using else

```
if (number >= 1000) {
    console.log('Woah, thats a big number!');
} else if (number >= 0) {
    console.log('Thats a cool number.');
} else {
    console.log('Negative numbers?! Thats just bananas.');
}
```

## Switch

- Another way to write conditional logic is to use a switch statement.
- While these are used less frequently, they can be quite useful when there are multiple conditions that can be met.
- Notice that each case clause needs to end with a break so that we exit the switch statement.

```
switch (feeling) {
   case 'happy':
      console.log("Awesome, Im feeling happy too!);
      break;
   case 'sa':
      console.log('Thats too bad, I hope you feel better soon.');
      break;
   case 'hungry':
      console.log('Me too, lets go eat some pizza!');
      break;
   default:
      console.log('I see. Thanks for sharing!');
}
```

#### Modulus Operator

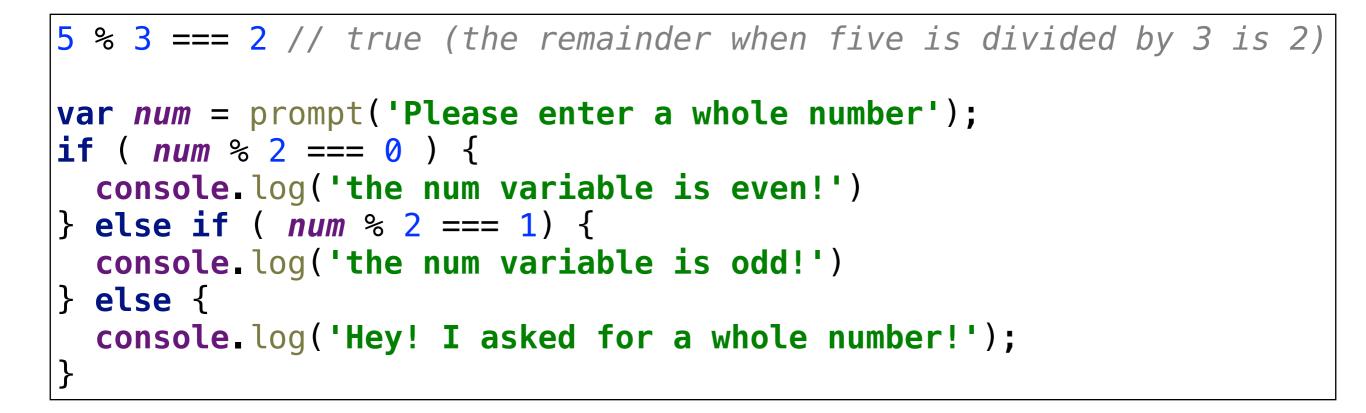